#### <span id="page-0-0"></span>**Estratégia e análise no uso do VPL**

Roberto Guena de Oliveira

**Roberto Guena de Oliveira [VPL Estratégia e análise](#page-38-0) 1 / 24**

4 0 8

Þ

#### **Potenciais fontes de VPL positivo (entre tantas)**

- **<sup>1</sup>** Inovação no produto.
- **<sup>2</sup>** Criação de novos produtos.
- **<sup>3</sup>** Inovação na tecnologia de produção.
- **<sup>4</sup>** Inovação organizacional.

# **Árvores de decisão — Exemplo**

Uma empresa gostaria de saber se lançar o novo produto que ela desenvolveu é viável. Para tal, precisa fabricar alguns protótipos e fazer teste de mercado para esse produto. Há um custo de R\$100 milhões nesse processo. Após esse teste, a empresa poderá investir R\$1.500 milhões. Se o teste for bem sucedido, esse investimento resultará em um VPL (na data de realização do investimento) de R\$1.517. Se o teste fracassar, o investimento resultará em um VPL (na mesma data) de −R\$3.611. A probabilidade de que o teste seja bem sucedido é de 75%. A taxa de desconto é de 15%.

## **Árvore de decisão — Exemplo**

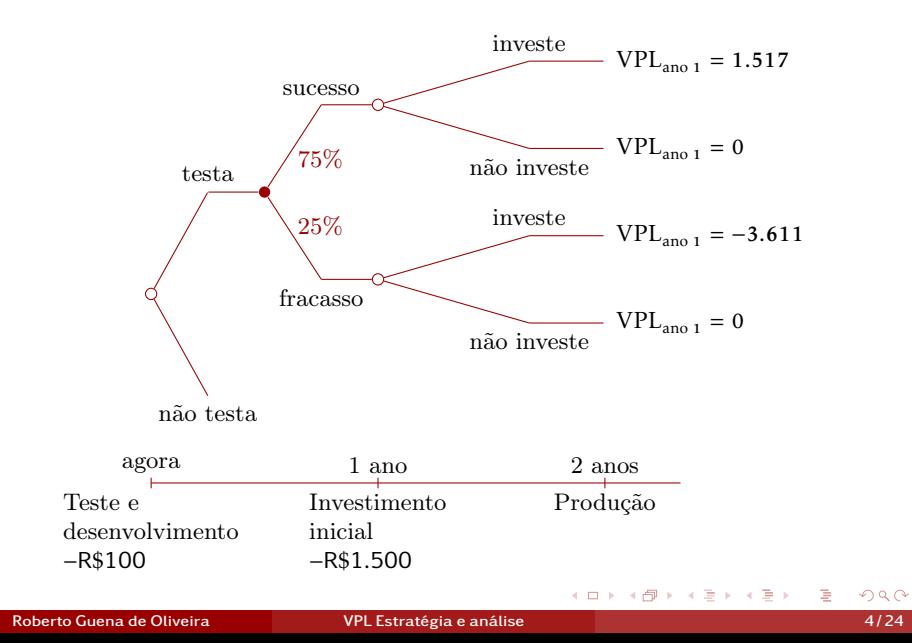

#### **VPL esperado do fluxo de caixa a partir do ano 1**

Se o teste tiver sucesso (probabilidade de 75%), a empresa deverá realizar o investimento; se ele fracassar (probabilidade de 25%), a empresa não deve investir. Assim, o valor presente esperado do fluxo de caixa a partir do primeiro ano é

 $1.517 \times 75\% - 0 \times 25\% = 1138.$ 

#### **VPL esperado do fluxo de caixa a partir do ano 1**

Se o teste tiver sucesso (probabilidade de 75%), a empresa deverá realizar o investimento; se ele fracassar (probabilidade de 25%), a empresa não deve investir. Assim, o valor presente esperado do fluxo de caixa a partir do primeiro ano é

 $1.517 \times 75\% - 0 \times 25\% = 1138.$ 

**VPL esperado do fluxo de caixa a partir do ano 0**

$$
VPL = -100 + \frac{1.138}{1.15} = 890.
$$

Portanto, a empresa deve realizar o teste.

### **Exemplo de variáveis consideradas para a projeção de fluxo de caixa**

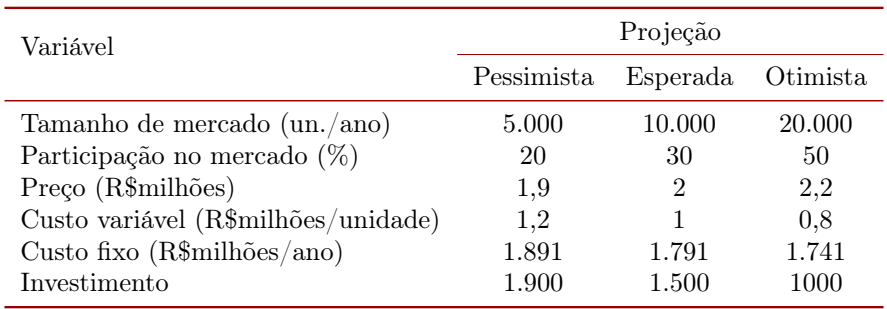

э

イロト イ母ト イヨト イヨト

**Custo variável** = Curso variável por unidade × unidades vendidas

**Custo variável** = Curso variável por unidade × unidades vendidas **Vendas** = Participação no mercado × Tamanho do mercado

**Custo variável** = Curso variável por unidade × unidades vendidas **Vendas** = Participação no mercado × Tamanho do mercado **Receitas** = Vendas × Preço

**Custo variável** = Curso variável por unidade × unidades vendidas

- **Vendas** = Participação no mercado × Tamanho do mercado
- **Receitas** = Vendas × Preço
- **Depreciação** = Investimento ÷ 5

**Custo variável** = Curso variável por unidade × unidades vendidas

**Vendas** = Participação no mercado × Tamanho do mercado

**Receitas** = Vendas × Preço

**Depreciação** = Investimento ÷ 5

**Lucro antes dos impostos**

= Receitas − Custo variável − Custo fixo − Depreciação

### **Exemplo de projeções de fluxos de caixa projeções esperadas**

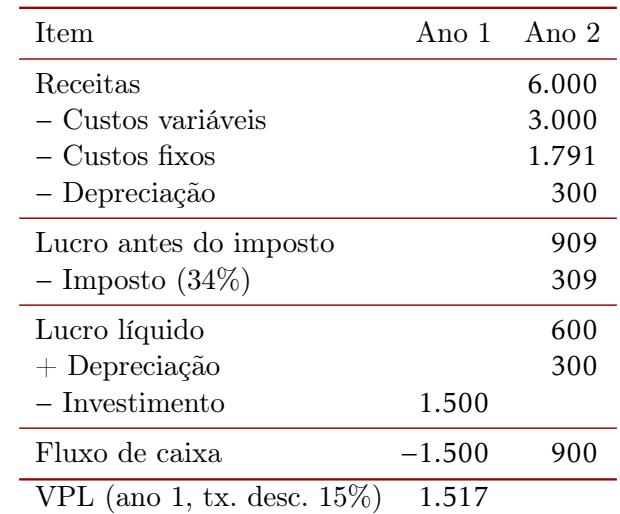

造

## **Análise de sensibilidade: efeito sobre o VPL quando se assume projeção diferente para uma variável**

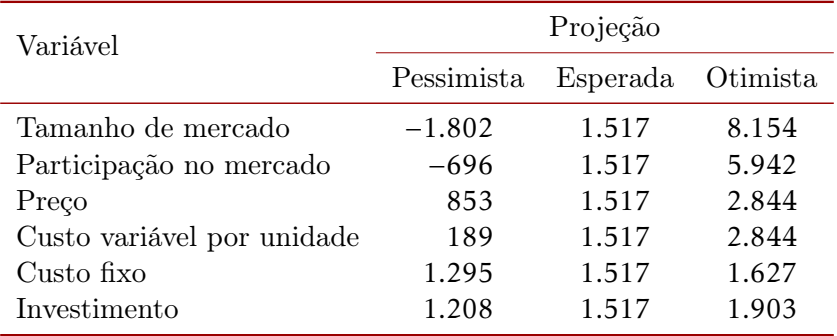

4 0 8

### **Análise de cenário**

Na análise de cenário, são consideradas combinações alternativas de possíveis valores assumidos pelas variáveis consideradas.

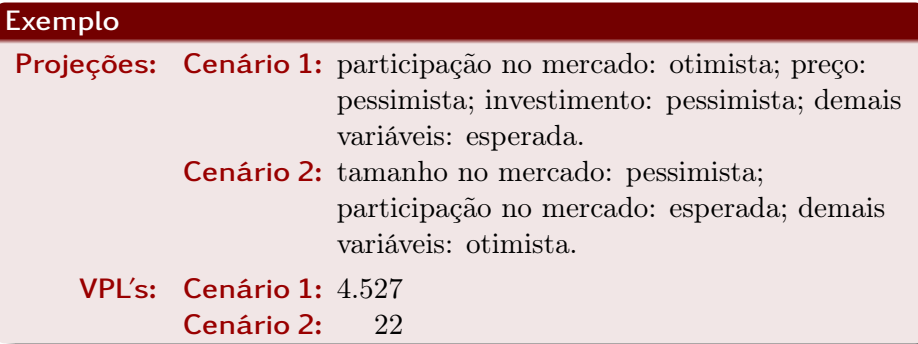

#### **Experimentos de Monte Carlo**

Os valores de cada variável são sorteados inúmeras vezes a partir de uma distribuição conjunta de probabilidades, para obter-se uma estimativa da distribuição de probabilidade do VPL.

Sejam

- $L$  o lucro após imposto;
- $p$  o preço do produto;
- q a quantidade vendida;
- *CVM* o custo variável médio que se supõe constante;
	- *CF* os custo fixo;
		- D a depreciação; e
		- a alíquota dos tributos incidentes sobre o lucro. Então,

Sejam

- $L$  o lucro após imposto;
- $p$  o preço do produto;
- q a quantidade vendida;
- *CVM* o custo variável médio que se supõe constante;
	- *CF* os custo fixo;
		- D a depreciação; e
		- a alíquota dos tributos incidentes sobre o lucro. Então,

$$
L = (pq - CVMq - CF - D)(1 - T),
$$

e a condição para que o lucro seja não negativo é

Sejam

- $L$  o lucro após imposto;
- $p$  o preço do produto;
- q a quantidade vendida;
- *CVM* o custo variável médio que se supõe constante;
	- *CF* os custo fixo;
		- D a depreciação; e
		- a alíquota dos tributos incidentes sobre o lucro. Então,

$$
L = (pq - CVMq - CF - D)(1 - T),
$$

e a condição para que o lucro seja não negativo é

$$
q \ge \frac{CF + D}{p - CVM}
$$

- $\bullet$   $p = 2$
- $\bullet$  *CVM* = 1
- $C = 1.791$
- $D = 300$
- $T = 34%$

画

- $\bullet$   $p = 2$
- $\bullet$  *CVM* = 1
- $C = 1.791$
- $D = 300$
- $T = 34%$

Quantidade de break-even contábil:

$$
q = \frac{1.791 + 300}{2 - 1} = 2.091.
$$

重

医单侧 医单位

4 . EL 19 → 母  $\rightarrow$ 

#### **Representação gráfica**

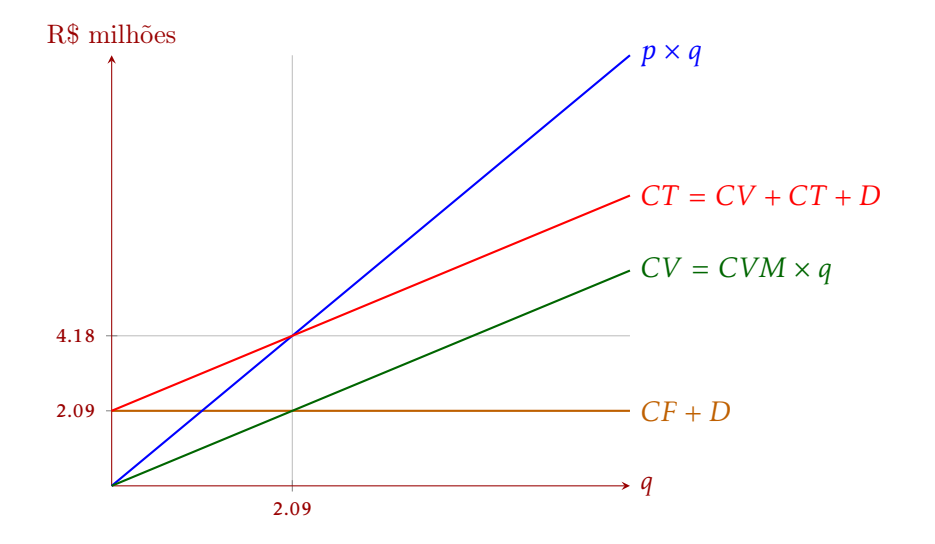

4 0 8

重

O fluxo de caixa em cada período é

$$
FC_t = (p_t q_t - CVM_t q_t - CF_t)(1 - T) + D_t T - I_t.
$$

Assumindo que o projeto dure  $n$  anos, tenha um único investimento em  $t = 0$ , dada na qual não há outros fluxos de caixa, e que as demais variáveis mantenham seus valores inalterardos em  $t = 1, 2, \ldots, n$ , então o valor presente do fluxo de caixa será dado por

$$
VPL = -I + \left[\frac{1}{r} - \frac{1}{r(1+r)^{n}}\right] [(pq - CVMq - CF)(1 - T) + DT]
$$

A condição para que ele seja não negativo é, portanto,

$$
-I + \left[\frac{1}{r} - \frac{1}{r(1+r)^n}\right] \left[(pq - CVMq - CF)(1-T) + DT\right] \ge 0
$$

#### **Break-Even financeiro — continuação**

Essa condição pode ser traduzida em termos de equivalentes anuais, da seguinte forma

$$
-CEA + (pq - CVMq - CF)(1 - T) + DT \ge 0
$$

em que

$$
CEA = I\left[\frac{1}{r} - \frac{1}{r(1+r)^n}\right]^{-1}
$$

 $\acute{e}$  o custo anual de  $n$  anos equivalente ao investimento.

#### **Break-Even financeiro — continuação**

Essa condição pode ser traduzida em termos de equivalentes anuais, da seguinte forma

$$
-CEA + (pq - CVMq - CF)(1 - T) + DT \ge 0
$$

em que

$$
CEA = I\left[\frac{1}{r} - \frac{1}{r(1+r)^n}\right]^{-1}
$$

 $\acute{e}$  o custo anual de  $n$  anos equivalente ao investimento. Resolvendo para q obtemos:

$$
q \geq \frac{CEA + CF(1 - T) - D \times T}{(p - CVM)(1 - T)}.
$$

- $p = 2$
- $\bullet$  *CVM* = 1
- $C = 1.791$
- $I = 1.500$

画

- $p = 2$
- $\bullet$  *CVM* = 1
- $C = 1.791$
- $I = 1.500$
- $\bullet$   $n = 5$
- $D = 300$
- $T = 34%$
- $r = 15%$

画

- $p = 2$
- $\bullet$  *CVM* = 1
- $C = 1.791$
- $I = 1.500$
- $\bullet$   $n = 5$
- $D = 300$
- $T = 34%$
- $r = 15%$

画

•  $p = 2$  $\bullet$  *CVM* = 1  $C = 1.791$ •  $I = 1.500$  $\bullet$   $n = 5$ •  $D = 300$  $T = 34\%$ •  $r = 15%$ 

Custo anual equivalente do investimento:

 $CAE = 452.47$ .

Quantidade de break-even financeiro:

$$
q = \frac{452,47 + 1791 \times 0,66 - 300 \times 0,34}{(2-1) \times 0,66} = 2315.
$$

4 0 8

重き э

#### **Representação gráfica**

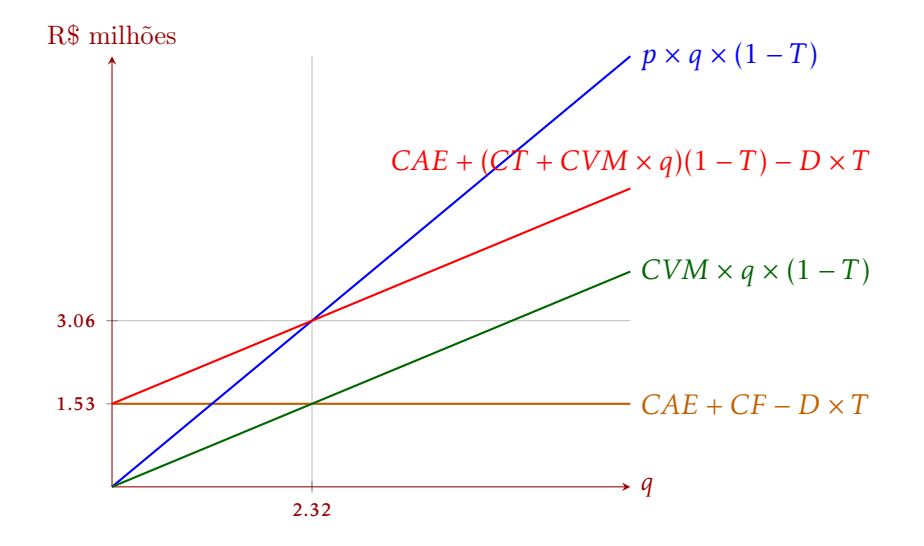

4 0 8

Þ

## **Opções**

A análise de um projeto deve considerar as opções de escolha da firma que optar por esse projeto ao longo do tempo. Entre as principais opções, podemos citar:

- Opção de expandir: caso o projeto se mostre um sucesso, a empresa pode ampliar esse sucesso expandindo-o.
- Opção de abandono: por vezes, é possível abandonar o projeto, revertento parte de seu custo e abandonando prejuízos futoros.

O valor de mercado de um projeto,  $M$ , é a soma do valor presente líquido do projeto sem as opções *VPL* mais o valor das opções gerenciais *Opt*:

$$
M = VPL + Opt
$$

- $\bullet$  Há dois meios de se produzir o mesmo produto. O método A usa uma máquina convencional que tem um mercado secundário ativo. O método B usa um equipamento que não tem valor de revenda, mas é mais eficiente.
- $\bullet$  Se a produção ocorrer até a data de reposição dos equipamentos A e B, o método B gera um maior *VPL*.
- Porém, caso haja o risco da produção encerrar-se antes dessa data, o método A pode ser mais vantajoso, pois oferece, a cada instante do tempo a opção de ecerrar a produção e revender o equipamento.

**Vendas:** 0 unidades ao ano com probabilidade de 50% ou 20 unidades ao ano com probabilidade de 50% — valor a ser revelado ao início do primeiro ano.

**Vendas esperadas:** 10 unidades por ano perpetuamente.

- **Fluxo de caixa esperado por unidade:** R\$10 por unidade ano.
- **Fluxo de caixa esperado:** R\$100 ao final de cada ano.
- **Investimento em**  $t_0$ **:**  $R$1.050$ **.**
- **Valor de mercado do equipamento usado:** R\$500.
- **Taxa de desconto:** %10

$$
VPL_c = \frac{100}{0.1} - 1.050 = -50.
$$

**Roberto Guena de Oliveira [VPL Estratégia e análise](#page-0-0) 22 / 24**

4 0 8

→ 母 ×. 重

ミメ メラメ

### **Análise considerando-se uma opção de encerramento no início do primeiro ano**

Se, no prazo de um ano, detectar-se que os fluxos de caixa serão R\$0, a empresa deve abandonar o projeto e vender o equipamente. Nesse caso, o VPL do projeto (na data zero) será

$$
VPL_0 = -1.050 + \frac{500}{1,1} = -595,45
$$

### **Análise considerando-se uma opção de encerramento no início do primeiro ano**

Se, no prazo de um ano, detectar-se que os fluxos de caixa serão R\$0, a empresa deve abandonar o projeto e vender o equipamente. Nesse caso, o VPL do projeto (na data zero) será

$$
VPL_0 = -1.050 + \frac{500}{1,1} = -595,45
$$

Se o fluxo de caixa observado for de R\$200, a empresa deve manter o projeto cujo valor presente na data zero será

$$
VPL_1 = -1.050 + \frac{200}{0.1} = 950
$$

## **Análise considerando-se uma opção de encerramento no início do primeiro ano**

Se, no prazo de um ano, detectar-se que os fluxos de caixa serão R\$0, a empresa deve abandonar o projeto e vender o equipamente. Nesse caso, o VPL do projeto (na data zero) será

$$
VPL_0 = -1.050 + \frac{500}{1,1} = -595,45
$$

Se o fluxo de caixa observado for de R\$200, a empresa deve manter o projeto cujo valor presente na data zero será

$$
VPL_1 = -1.050 + \frac{200}{0.1} = 950
$$

Assim, o *VPL* esperado do projeto quando se considera a opção de encerramento será

$$
VPL_e = \frac{950 - 595,45}{2} = 177,27.
$$

Portanto, o projeto deve ser executado.

**Roberto Guena de Oliveira [VPL Estratégia e análise](#page-0-0) 23 / 24**

4 ロ ト 3 何 ト 3 日 ト 3 日 ト

#### **Valor da opção de encerramento:**

$$
VP_o = 50\% \times \frac{500}{1,1} = 227,27.
$$

4 0 8

 $\rightarrow$ 

$$
\frac{1}{24/24}
$$

重

(Britis)

 $\rightarrow$ 

#### <span id="page-38-0"></span>**Valor da opção de encerramento:**

$$
VP_o = 50\% \times \frac{500}{1,1} = 227,27.
$$

Observe que

$$
VPL_e = VPL_c + VP_o = -50 + 227,27.
$$

4 0 8

 $\leftarrow$   $\leftarrow$   $\leftarrow$   $\leftarrow$ 

重

ミメ メラメ